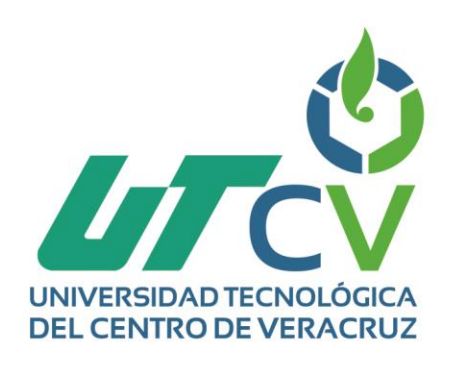

# **Reporte Final de Estadía**

# **José David Hernández Guevara**

**Sistema web para el control y administración de equipos de computo y comunicación**

> Av. Universidad No. 350, Carretera Federal Cuitláhuac - La Tinaja<br>Congregación Dos Caminos, C.P. 94910. Cuitláhuac, Veracruz<br>Tel. 01 (278) 73 2 20 50 www.utcv.edu.mx

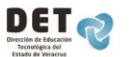

**VER** Educación **SEP** 

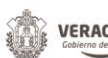

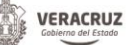

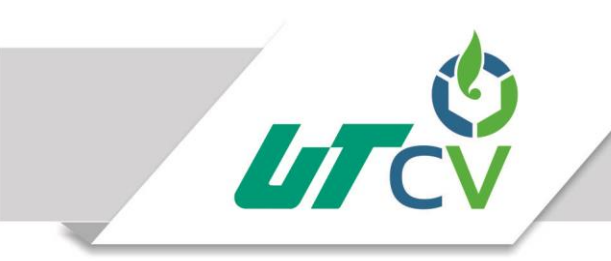

Universidad Tecnológica del Centro de Veracruz

# **Programa Educativo de Ingeniería en Tecnologías de la Información**

**Tesina**

**Proyecto: Sistema web para el control y administración de equipos de computo y comunicación.** 

# **Presenta: Hernández Guevara José David**

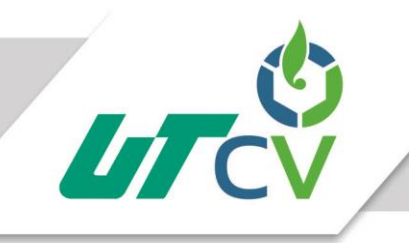

# Universidad Tecnológica del Centro de Veracruz

# Índice

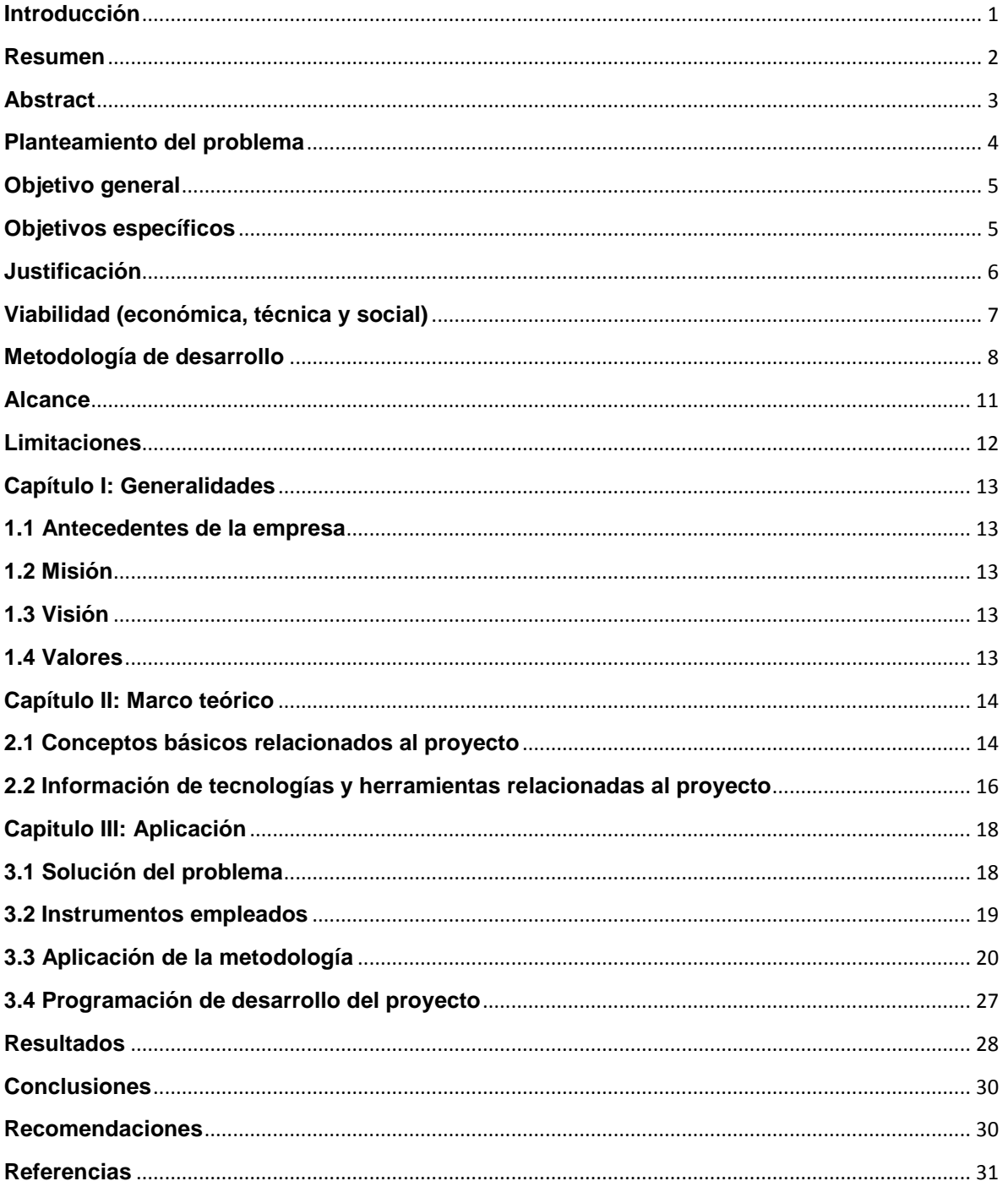

# <span id="page-3-0"></span>**Introducción**

El presente proyecto consiste en la realización de un sistema web para la empresa Productora de Fertilizantes del Noroeste S.A. de C.V mejor conocida como Fypa, que permitirá el control y la administración de equipos de cómputo , donde se da a conocer la forma en la cual la empresa realiza sus funciones para denotar la importancia que tendrá este software, esta empresa se desarrolla en 4 servicios principales: laboratorio de análisis de suelo, Agrosat, servicios financieros y la agricultura por contrato, por lo cual requiere de un amplio criterio en la utilización de las tecnologías, así que se asignan diferentes equipos para las diversas necesidades de las áreas que se encuentran en la empresa.

Se realiza e implementa un sistema web de control de inventario para la administración de los dispositivos de la empresa, esto le facilitará al departamento de sistemas saber con más precisión la distribución, asignación y cantidad de equipos que están disponibles en las diferentes áreas de cada departamento, lo cual permitirá una mejor asignación de equipos para su aprovechamiento, se minimizaran las posibles pérdidas de equipos excluidos y se evitarán las compras de nuevos dispositivos innecesarios.

El sistema contará con módulos de control de sucursales, empleados y equipos, al igual que contendrá catálogos de los mismos, también se implementará un módulo de reportes y una bitácora de movimientos de los equipos que se llegan a trasferir de una sucursal a otra.

## <span id="page-4-0"></span>**Resumen**

El presente documento tiene como propósito mostrar una visión clara del software que se realizará a la empresa Fypa, en el área de sistemas, llevando el control e inventario de equipos de cómputo y comunicación de las 36 sucursales que administra esta sucursal.

El objetivo es desarrollar un sistema web que permita realizar el registro, asignación y movimientos de los equipos de cómputo. Pudiendo acceder desde cualquier sucursal o lugar tan solo teniendo conexión a internet.

Los resultados que se obtuvieron al implementar el sistema web son; la organización de sus equipos, la información en tiempo real de los componentes que se tengan en existencia en cada sucursal y los reportes de los movimientos que se hagan de la asignación o traslado a otra sucursal, con ello podemos demostrar que el proyecto beneficiará en varias de sus áreas a la empresa.

La importancia de implementar este sistema web es mejorar los tiempos de recolección de información, reducir costos y entregar una información de los movimientos de sus equipos.

# <span id="page-5-0"></span>**Abstract**

This document aims to show a clear vision of the software that will be made to the company Fypa, in the area of systems, taking control and inventory of computer and communication equipment of the 36 branches that runs this branch.

The objective is to develop a web system that allows the registration, assignment and movements of computer equipment. Being able to access from any branch or place just having internet connection.

The results that were obtained when implementing the web system are; The organization of its equipment, the real-time information of the components that are in existence in each branch and the reports of the movements that make the assignment or transfer to another branch, we can demonstrate that the project will benefit in several Of their areas to the company.

The importance of implementing this web system is to improve the times of information collection, reduce costs and provide information on the movements of their equipment.

#### <span id="page-6-0"></span>**Planteamiento del problema**

La empresa FYPA, en el área de sistemas, lleva a cabo un control de los equipos de cómputo y comunicación asignados a las 36 sucursales a nivel nacional, los equipos son establecidos a cada una de las áreas de dichas sucursales, para llevar a cabo el registro se describe el equipo o material, además de sus características; sistemas operativos instalados, seriales, marcas, modelos, proveedor, número de factura y el personal designado para ocupar el equipo, todo esto se encuentra elaborado en un libro de Excel.

Una desventaja detectada es que este control no es eficiente, el documento utilizado no es actualizado frecuentemente ya que no cuenta con las características para reportar un movimiento de equipo, además que no cuenta con un filtrado para la creación de reportes por sucursales, departamentos, usuarios y equipos, no tiene los elementos suficientes que permitan describir minuciosamente porqué un equipo se da de baja, se adquiere y porqué se manda a mantenimiento.

Otra desventaja de manejar este control mediante Excel, es que solo una persona del departamento de sistemas puede acceder a esa información, lo que puede generar que algunos movimientos de los equipos no sean registrados, al igual que éste Excel no tiene el formato necesario para poder generar un historial de un equipo en específico, por ello es una pérdida de tiempo buscar los equipos dentro de todo el documento ya que es demasiada información, también a la hora de editar un campo puede haber exclusiones de información relevante para el registro y control de los equipos existentes.

Al no llevar un control específico de la distribución de los equipos, no se cuenta con actas o cartas de compromiso que aseguren la integridad del material asignado al personal, esto hace que se desconozca su ubicación y se genere una pérdida económica o bien se realiza una búsqueda física que retrasa las actividades asignadas del equipo.

# <span id="page-7-0"></span>**Objetivo general**

Desarrollar un sistema web para el control y administración de equipos de cómputo y comunicación, en el área de sistemas implementando una metodología de desarrollo para obtener un software de calidad que ayude a administrar de una manera correcta las 36 sucursales de las que está a cargo la empresa FYPA siendo ésta la matriz, logrando un mejor control de equipos y menos pérdidas económicas.

# <span id="page-7-1"></span>**Objetivos específicos**

- Analizar la trazabilidad de los equipos y componentes.
- Revisar el proceso de trabajo del personal.
- Identificar las herramientas para el desarrollo del sistema.
- Analizar las características del personal, componentes y equipos para la generación de un modelo de datos.
- Generar un módulo donde se observen las asignaciones de los equipos al personal.
- Desarrollar un módulo de bitácora para visualizar el movimiento de todos los equipos de cada sucursal.
- Analizar las características necesarias para la creación de un módulo de reportes.

## <span id="page-8-0"></span>**Justificación**

Se decidió desarrollar un sistema web el cual realizará un control de los equipos de cómputo y comunicaciones, que permita brindar al departamento de sistemas la información de los equipos que se encuentran en cada sucursal, área y el personal que hace uso de estos, este sistema contará con catálogos de usuarios, equipos y sucursales para saber las altas y bajas de los equipos existentes, lo que hará que los administradores de este sistema puedan acceder desde cualquier sucursal o desde cualquier otro punto para observar los movimientos que se llegarán a realizar en su ausencia.

Contar con un sistema de control de equipos ayuda a obtener una mejor organización, también una gran mejora en términos monetarios. No resultan de la mera implementación, tengamos en cuenta también que desarrollar un sistema adecuado de información coloca a la organización en posición competitiva ya que posibilitará un mejor apoyo a las actividades operativas y la toma de decisiones. Parte de esto nos hace llegar a la principal necesidad de la empresa, es contar con un sistema que le ayude a controlar los equipos, esto ayudará al buen control y organización para los resultados de la adquisición de equipos nuevos a la empresa. Gracias a este sistema, el departamento de sistemas se verá beneficiado ya que actualmente no cuentan con ninguna sistematización de control e inventariado de equipos.

Los beneficios de implementar un sistema de control y administración de equipos son las siguientes:

- 1. Mejora el proceso de toma de decisiones.
- 2. Planificación de adquisición de nuevos equipos.
- 3. Adaptación a las necesidades de la empresa con respecto al control de sus equipos de cómputo y de comunicaciones.
- 4. Mayor control de la información de los equipos que se encuentran en cada sucursal y asignación de uso por cada personal.
- 5. Acceso a la información desde cualquier punto.

# <span id="page-9-0"></span>**Viabilidad (económica, técnica y social)**

## **Económica**

El proyecto demostrará ser viable económicamente, siempre que se obtenga de él una rentabilidad positiva y aceptable. Por lo tanto, para medir la rentabilidad habrá que analizar los beneficios previstos y relacionarlos con la inversión necesaria para obtenerlos.

La medida de rentabilidad utilizada en la empresa se basa desde que se da la solución, además que las herramientas de desarrollo utilizadas no generan un costo, algunos elementos que se utilizarán ya existen en la empresa, como es el servidor.

## **Técnica**

Las tecnologías que se ocuparán en este proyecto aportarán una mejora al control y administración de los equipos de esta empresa ya que facilitan y agilizan los procesos que se realizaban con herramientas que no son específicas para realizar dicha tarea.

Este sistema web aportará una mejor administración de los recursos disponibles en cuanto a equipos, se podrá tener acceso a la información sin necesidad de abrir un archivo específico como se realizaba anteriormente, ya que con solo tener acceso a internet se podrá entrar en línea al sistema web.

## **Social**

El impacto social de este proyecto beneficiará a los empleados de las respectivas sucursales a que no tengan conflictos con la asignación de equipos, generando una mejor relación entre empleados y mayor eficiencia del uso de cada equipo. Con respecto al administrador de este sistema web tendrá beneficios para poder notificar a sus superiores la información de los diferentes equipos que se encuentran en uso, mantenimiento o inactividad.

# <span id="page-10-0"></span>**Metodología de desarrollo**

Scrum es una metodología ágil y flexible para gestionar el desarrollo de software, cuyo principal objetivo es maximizar el retorno de la inversión para su empresa (ROI). Se basa en construir primero la funcionalidad de mayor valor para el cliente y en los principios de inspección continua, adaptación, auto-gestión e innovación.

SCRUM comprende las siguientes fases:

1.- Pre-juego

Planificación: Definición de una nueva versión basada en la pila actual, junto con una estimación de coste y agenda. Si se trata de un nuevo sistema, esta fase abarca tanto la visión como el análisis. Si se trata de la mejora de un sistema existente comprende un análisis de alcance más limitado. Arquitectura: Diseño de la implementación de las funcionalidades de la pila. Esta fase incluye la modificación de la arquitectura y diseño generales.

Juego

Desarrollo de sprints: Desarrollo de la funcionalidad de la nueva versión con respeto continúo a las variables de tiempo, requisitos, costo y competencia. La interacción con estas variables define el final de esta fase. El sistema va evolucionando a través de múltiples iteraciones de desarrollo o sprints.

Post-juego

Preparación para el lanzamiento de la versión, incluyendo la documentación final y pruebas antes del lanzamiento de la versión.

Pasos de la planificación

- 1. Desarrollo de un backlog completo.
- 2. Determinación de la fecha de entrega y la funcionalidad de una o más versiones.
- 3. Selección de la versión más adecuada para desarrollo inmediato.
- 4. Trazado de los "paquetes del producto" (objetos) sobre los elementos del backlog de la versión elegida.
- 5. Selección del equipo o equipos para desarrollar la nueva versión.
- 6. Evaluación y control adecuado de los riesgos.
- 7. Estimación del coste de la versión, incluyendo desarrollo, material, marketing, formación y despliegue.
- 8. Conformidad de la dirección y financiación del proyecto.

Pasos de diseño y arquitectura

- 1. Revisión de los elementos del backlog incluidos en la versión.
- 2. Identificación de los cambios necesarios para implementar el backlog.
- 3. Análisis del dominio para incluir los requisitos que incluye el desarrollo mejora o actualización.
- 4. Acotar la arquitectura del sistema para apoyar el nuevo contexto y necesidades.
- 5. Identificar problemas del desarrollo o modificaciones.
- 6. Reunión de revisión de diseño. Cada equipo presenta los cambios para implementar los elementos del backlog, e identificar posibles reasignaciones.

Pasos del desarrollo (Sprint)

- 1. La fase de desarrollo es un ciclo de trabajo repetitivo. La gestión determina el cumplimiento de los tiempos, funcionalidad y calidad. Este enfoque es conocido también como ingeniería concurrente.
- 2. El desarrollo consiste en los siguientes macro-procesos:
- 3. Reunión con los equipos para revisar los planes de lanzamiento de versión.
- 4. Distribución, revisión y ajuste de los estándares de conformidad para el producto.
- 5. Sprints iterativos hasta que el producto se considera listo para su distribución.

6. Un sprint es un conjunto de actividades de desarrollo llevado a cabo durante un periodo predefinido, por lo general entre unas y cuatro semanas. Duración basada en la complejidad del producto, evaluación de riesgos y grado de supervisión deseado. El tiempo determinado para el sprint establece su velocidad e intensidad. El riesgo se evalúa de forma continua a través de las respuestas a los controles adecuados establecidos.

#### Actividades

- Planificación de la iteración (Sprint Planning)
- Ejecución de la iteración (Sprint)
- Reunión diaria de sincronización del equipo (Scrum Daily Meeting)
- Demostración de los requisitos completados (Sprint Review)
- Retrospectiva (Sprint Retrospective)
- Refinamiento de la lista de requisitos y cambios en el proyecto

(Instituto Politécnico Nacional, 2015)

## <span id="page-13-0"></span>**Alcance**

El presente proyecto se enfocará en el desarrollo de los siguientes módulos:

- 1. En el Módulo de asignación de equipos se creará un usuario, contendrá la sucursal a la que pertenece, el puesto que ocupa, departamento o área en el que desempeña su trabajo, número de serie del o los equipos. Los datos mencionados estarán enlazados con la tabla de usuarios, sucursales y equipos.
- 2. Catálogos, contendrá el catálogo de usuarios en el cual se dará de alta a todo el personal que ocupe un equipo de cómputo o de comunicaciones, el catálogo de sucursales contendrá la clave de sucursal, nombre, correo electrónico, domicilio y teléfono, esta información apoyará al módulo de reportes a la hora de solicitar un directorio de sucursales y el catálogo de equipos el cual contendrá la información detallada de cada equipo de cómputo y comunicación, esta información ayudará a los diferentes módulos de reportes, bitácora de movimientos, sucursales y personal.
- 3. Módulo de reportes, se generará un directorio de sucursales solicitando la información al catálogo de sucursales, reporte de inventario por sucursal en cual tendrá la información detallada de los equipos y personal de cada sucursal solicitada, reporte de inventario por usuario se observará la información de los equipos que han sido y están asignados a cada usuario, reporte por fecha de compra con este reporte se verificará cuando se adquirió un equipo, reporte por resección del equipo comprobar el tiempo de solicitud y recibimiento de cada equipo, reporte por departamento, comprobar que equipos se encuentran en un departamento específico y las condiciones de los equipos del mismo, reporte por tipo de equipo solicitando la información de un equipo en específico sea de computo o de comunicación.

4. Bitácora de los movimientos de equipos en sucursales, áreas y personal, mostrará la asignación, reparación, disponibilidad y baja de los diferentes dispositivos. Al igual que se verifica quien uso el equipo y cuando tuvo mantenimiento alguno.

Gracias a este sistema web la empresa se verá beneficiada ya que tendrá un acceso compartido a la información y garantizará que la información esté actualizada al día, controlará el inventario del equipo de cómputo y la ubicación de éste.

# <span id="page-14-0"></span>**Limitaciones**

- Los módulos que se desarrollarán para el control y administración de los equipos tiene como plazo límite 4 meses, comenzando en el mes de Enero de 2017 y terminando en Abril del mismo año.
- Para el desarrollo de este sistema web se ocupará el IDE de NetBeans 8.0.2.
- Para la base de datos se ocupará el gestor de MySQL.
- La información que se manejará será restringida hasta cierto punto por las políticas de privacidad de la empresa.

# <span id="page-15-0"></span>**Capítulo I: Generalidades**

En el siguiente capítulo se mostrará la información de la empresa para saber quiénes son, que realizan y cuáles son las funciones que se realizan dentro de esta sucursal, así como el área en la cual se desarrollan los sistemas como el que actual mente se está realizando.

# <span id="page-15-1"></span>**1.1 Antecedentes de la empresa**

Fypa es una empresa mexicana constituida hace más de 50 años, tiene fundamentado su desarrollo en la especialidad de fertilizantes balanceados y en una gran variedad de insumos y servicios agrícolas.

Durante todos estos años, en FYPA sean vivido grandes cambios en la agricultura de nuestro país, siempre cerca del agricultor, ofreciendo productos y servicios de vanguardia tecnológica. Calidad y economía son los diferenciadores de esta empresa.

# <span id="page-15-2"></span>**1.2 Misión**

Brindar al agricultor satisfacción mediante la producción y comercialización de agroinsumos, ofreciéndole además un valor agregado en el servicio con el apoyo de nuestra tecnología y personal; para así consolidarnos como una empresa líder en nuestro ramo que garantice el desarrollo de nuestro personal y una compensación adecuada a nuestros socios.

# <span id="page-15-3"></span>**1.3 Visión**

Ser la empresa de producción y comercialización de agroinsumos más competente y líder de la República Mexicana.

# <span id="page-15-4"></span>**1.4 Valores**

Integridad, Trabajo en equipo, Equidad, Calidad, Confiabilidad, Compromiso, Fortaleza.

## <span id="page-16-0"></span>**Capítulo II: Marco teórico**

Para comprender la función de éste sistema web será necesario tener un conocimiento general de las herramientas que serán utilizados para el desarrollo de éste. Por consiguiente se explicará de una forma de fácil comprensión el software, metodologías de software y algunos aspectos que beneficiarán al desarrollo del proyecto.

## <span id="page-16-1"></span>**2.1 Conceptos básicos relacionados al proyecto**

Los sistemas web o conocidos como aplicaciones web son aquellos que están creados e instalados en un alojamiento en internet, se pueden utilizar en cualquier navegador web (Chrome, Firefox, Internet Explorer, etc.) sin importar el sistema operativo. Las aplicaciones web trabajan con bases de datos que permiten procesar y mostrar información de forma dinámica para el usuario. La empresa Fypa toma como una ventaja estas características para que desde cualquier dispositivo sin importar el sistema operativo los administradores puedan ver y editar la información disponible. (fraktalweb, 2013)

Base de datos, es el conjunto de datos informativos organizados en un mismo contexto para su uso y vinculación. Se le llama base de datos a los bancos de información que contienen datos relativos a diversas temáticas y categorizados de distinta manera, pero que comparten entre sí algún tipo de vínculo o relación que busca ordenarlos y clasificarlos en conjunto. (DefiniciónABC, 2007)

La administración, es el conjunto de funciones cuya finalidad es administrar, es considerada la técnica que busca obtener resultados de máxima eficiencia, por medio de la coordinación de las personas, cosas y sistemas que forman una organización o entidad. (Concepto definición, 2014)

Los reportes se utilizan para designar, ya sea un informe o una noticia. El reporte puede aparecer impreso, en formato digital, o en su defecto audiovisual, dependiendo esto del medio o área en el cual circule, aunque, básicamente y tal como mencionamos más arriba su objetivo será el de informar, también podrá ostentar diversos objetivos que no sean únicamente los de informar sobre algo. (DefinicionABC, 2007)

Bitácora, sección donde se reportan los avances y resultados preliminares. En él, se incluyen con detalle, entre otras cosas, las observaciones, ideas, datos y las acciones que se llevan a cabo para el desarrollo. (udlap, s.f.)

# <span id="page-18-0"></span>**2.2 Información de tecnologías y herramientas relacionadas al proyecto**

La información de tecnologías y herramientas que se utilizarán para el desarrollo del Sistema web de control y administración de equipos de cómputo y comunicaciones son las siguientes:

XAMPP: Es un servidor independiente en base a software libre, con el cual podemos disponer de un servidor propio o simplemente usarlo para hacer pruebas de nuestras páginas web, bases de datos, para desarrollar aplicaciones en PHP, con conexión a base de datos SQL. (Desarrollo de aplicaciones web, 2015)

HTML5: No es simplemente una nueva versión del lenguaje de marcación HTML, sino una agrupación de diversas especificaciones concernientes al desarrollo web. Es decir, HTML 5 no se limita sólo a crear nuevas etiquetas, atributos y eliminar aquellas marcas que están en desuso o se utilizan inadecuadamente, sino que va mucho más allá. Con esta herramienta se desarrollará la parte visual del sistema, que será lo que los usuarios finales verán y manipularán. (Alvarez, 2009)

CSS3: Las hojas de estilo en cascada (Cascading Style Sheets o CSS) son las que nos ofrecen la posibilidad de definir las reglas y estilos de representación en diferentes dispositivos, ya sean pantallas de equipos de escritorio, portátiles, móviles, impresoras u otros dispositivos capaces de mostrar contenidos web. Con esta herramienta definiremos la presentación de la aplicación estructurada en HTML5. (Damian, 2010)

JQuery: Es una librería JavaScript open-source, que funciona en múltiples navegadores, y que es compatible con CSS3. Su objetivo principal es hacer la programación "scripting" mucho más fácil y rápida del lado del cliente. Con jQuery se pueden producir páginas dinámicas así como animaciones parecidas a Flash en relativamente corto tiempo. Esta herramienta permitirá darle mayor dinamismo al sistema, complementando a HTML5 con animaciones y manipulación de CSS3. (Duarte, 2013)

PHP5: (acrónimo recursivo de PHP: Hypertext Preprocessor) es un lenguaje de código abierto muy popular especialmente adecuado para el desarrollo web y que puede ser incrustado en HTML. Con esta herramienta se desarrollará la funcionalidad interna del sistema web, este código no lo verá el usuario final, este solo se encargará de realizar los procesos internos del sistema. (The PHP Group, 2001-2016)

MySQL: Es el servidor de bases de datos relacionales más popular, MySQL es un sistema de administración de bases de datos. Una base de datos relacional almacena los datos en tablas separadas en lugar de poner todos los datos en un solo lugar. Esto agrega velocidad y flexibilidad. Las tablas son enlazadas al definir relaciones que hacen posible combinar datos de varias tablas cuando se necesitan consultar datos. Esta herramienta se utilizará para la gestión de bases de datos ya que es la que cuenta con mayor compatibilidad con la tecnología LAMP. (Bravo, s.f.)

Netbeans8: Se utilizará este IDE para la escritura y manejo del código PHP5, el motivo de la elección de esa herramienta es porque facilita el manejo de clases disminuyendo los tiempos de programación gracias a los procesos automatizados con los que cuenta. (GENBETA, s.f.)

Servidor web: Es un programa que gestiona cualquier aplicación en el lado del servidor realizando conexiones bidireccionales y/o unidireccionales y síncronas o asíncronas con el cliente generando una respuesta en cualquier lenguaje o aplicación en el lado del cliente. (Ecured Conocimiento con todos y para todos, s.f.)

Certificado de seguridad: Son una medida de confianza adicional para las personas que visitan y hacen transacciones en su página web, le permite cifrar los datos entre el ordenador del cliente y el servidor que representa a la página. Se logra que los datos personales sean encriptados y así imposibilitar que sean interceptados por otro usuario. (Certsuperior, 2011-2016) (Aponte-systems, 2016)

17

## <span id="page-20-0"></span>**Capitulo III: Aplicación**

En este capítulo se mostrara el proceso que se llevó acabo para la elaboración del sistema web, las herramientas para el desarrollo de la programación y las técnicas que se utilizaron para la realización de las tareas programadas. Se muestra como fue el proceso de elaboración de cada fase de la metodología, así como se fueron cumpliendo las actividades registradas en el cronograma.

## <span id="page-20-1"></span>**3.1 Solución del problema**

Desarrollar un sistema web en el cual se lleve el control y administración de equipos de cómputo y comunicación de las 36 sucursales, este sistema contará con catálogos de usuarios, equipos y sucursales para saber las altas y bajas de los equipos existentes, para que el departamento de sistemas pueda saber y reportar con exactitud la cantidad de equipos que se tienen asignados a cada sucursal, departamento y empleado.

Para el desarrollo de este sistema se divide en dos revisores uno es la asesora académica con la cual se maneja la información de documentación del proyecto, esta es la base para el desarrollo del sistema ya que se manejan los diagramas de clases, casos de uso, diagramas de entidad relación, diagrama relacional, diccionario de datos y la estructura de la base de datos. La aprobación de estos diagramas y documentos permite avanzar con la programación del sistema de acuerdo con el cronograma.

Por consiguiente el segundo revisor es el asesor industrial para el desarrollo de programación, este proceso se llevara a cabo mediante la implementación de la metodología de desarrollo Scrum, la cual es una metodología ágil ya que las fases de su desarrollo permiten ir avanzando en el sistema y tener reuniones constantes para mejorar la elaboración del sistema, en este caso con el asesor industrial para que se realice un Sprint review que es donde se revisan los avances que se llevan y que están programadas las tareas marcadas en el cronograma de actividades,

por consiguiente en la revisión se llevará a cabo una retrospectiva o retroalimentación por parte del asesor industrial para ver las modificaciones que deberán realizarse o avanzar con la siguiente tarea programada. El refinamiento de la lista de requisitos y cambios en el proyecto se hace después de tener la retroalimentación del asesor industrial.

## <span id="page-21-0"></span>**3.2 Instrumentos empleados**

La implementación de la metodología Scrum en el desarrollo de este proyecto fue útil ya que mediante la clasificación de las tareas principales se creó el product backlog, esta metodología fue una manera ágil de ir progresando con el desarrollo. La tarea de levantamiento de requisitos se realizó mediante un cuestionario y entrevistas con el asesor industrial.

En el desarrollo del diagrama relacional, entidad-relación y diccionario de datos se denoto la importancia del orden jerárquico que tendría cada módulo ya que las relaciones y tipos de registros mostraron la importancia de que modulo se debía de realizar primero para que los datos de ese, ayudaran a generar los siguientes módulos, de lo contrario las pruebas de otros módulos no podrían realizarse porque no contraria con la información requerida.

Los instrumentos empleados como técnicas, interfaces, scritps, etc., no se mostrará el contenido debido al convenio de confidencialidad firmado con la empresa.

# <span id="page-22-0"></span>**3.3 Aplicación de la metodología**

## **Planificación:**

Product Backlog:

- Levantamiento de requisitos
- Diagrama de clases
- Mockups
- Diccionario de datos
- Casos de uso
- Catálogos de sucursales, equipos y usuarios.
- Módulo de asignación de equipos, reportes y bitácora de movimientos.
- Reportes de errores
- Manual de usuario

En la fase de planificación se realiza un product backlog que es una lista con las tareas más importantes para el desarrollo del proyecto al igual que se marcan las fechas y actividades que se realizaran a lo largo del proyecto.

#### **Levantamiento de requerimientos.**

En la reunión con el asesor industrial se realizó el levantamiento de requisitos el cual se realizó mediante una serie de preguntas, para saber cómo se trabajaría y las características que tendrá el sistema.

Entregable o producto generado:

Cuestionario realizado para el levantamiento de requerimientos, documento en Word. No se muestra el contenido debido al convenio de confidencialidad firmado con la empresa.

#### **Diagrama de clases.**

Se muestra los diferentes tipos de objetos con los que se trabajara a lo largo del desarrollo del sistema. Utilizando la herramienta de software Día con formato basado en el Lenguaje unificado de modelado (UML).

Entregable o producto generado:

Diagrama de clases creado en Día (UML). No se muestra el contenido debido al convenio de confidencialidad firmado con la empresa.

#### **Casos de uso**

El caso de uso ayudara a saber la interacción que tendrán los usuarios (administradores) con el sistema tanto con las funciones y la interfaz del mismo. Con eso cuando se esté implementando la función de los módulos saber las acciones a seguir.

Entregable o producto generado:

Archivo de Word, imágenes de casos de uso creado en UML. No se muestra el contenido debido al convenio de confidencialidad firmado con la empresa.

#### **Diseño y arquitectura:**

#### **Realización de la interfaz principal**

La realización de esta interfaz ayuda al desarrollo de las demás pantallas que se crearan con el tiempo ya que es la base de la estructura para ir creando las interfaces de los módulos. Se utilizaron las herramientas de HTML, CSS3 y PHP.

Entregable o producto generado:

Interfaz de página principal en corriendo en local host. No se muestra el contenido debido al convenio de confidencialidad firmado con la empresa.

#### **Diccionario de datos y modelado de la base de datos.**

Se crea el diccionario de datos para saber el tipo de datos tendrá cada tabla por modulo, al igual que la extensión de cada registro. Se crea la base de datos con toda la información registrada en el diccionario de datos.

Entregables o producto generado:

Script de la base de datos para iniciar con el desarrollo de los módulos. No se muestra el contenido debido al convenio de confidencialidad firmado con la empresa.

#### **Desarrollo (Sprint)**

#### **Catálogo de sucursales, catálogo de departamento y de módulo de usuarios.**

Se crearon estos catálogos con sus respectivas funciones para que se puedan registrar los equipos, empleados y se asignen los equipos a estos. Ya que es necesario tener la información de estos catálogos a la hora de estar asignando un equipo porque se debe saber de qué sucursal es el empleado, en qué departamento y que usuario (administrador) hizo la asignación del equipo.

Entregables o producto generado:

Script desarrollos de los módulos corriendo en local host. No se muestra el contenido debido al convenio de confidencialidad firmado con la empresa.

#### **Reunión de revisión y validación del sprint**

Se programaron las reuniones de la metodología de sprint review que consistirá en mostrarle al asesor industrial la interfaz y funciones de los avances de la programación del sistema. El sprint retrospective serán las modificaciones que el asesor industrial sugiera si es que el avance entregado lo requiere, en caso de haber una modificación se realiza y se continúa con la tarea programada según el cronograma.

Entregable o producto generado:

No se muestra el contenido debido al convenio de confidencialidad firmado con la empresa.

#### **Catálogo de equipos**

Se lleva a cabo una especificación de datos necesarios para el registro de todos los equipos de cómputo y comunicaciones, como también los datos obligatorios para su registro. Se hace una división en cuanto el tipo de equipo ya que si es de computo (pc, laptop) se desglosara un formulario adicional para poner ciertas características de estos equipos. Todos los equipos tendrán un listado para definir el tipo de cada uno ya que cuando se realice el módulo de reportes esto será importante a la hora de crear un reporte de equipos de cuantos dispositivos hay de cada tipo.

Entregables o producto generado:

Script desarrollos de los módulos corriendo en local host. No se muestra el contenido debido al convenio de confidencialidad firmado con la empresa.

## **Catálogo de empleados**

Anteriormente se mencionó la importancia de la creación de los módulos en un orden jerárquico ya que para crear este catálogo de empleados se necesita la información del catálogo de sucursales y departamentos, ya que a la hora del registro de un empleado se necesita registrar de que sucursal y a en qué departamento trabaja.

Entregables o producto generado:

Script desarrollos de los módulos corriendo en local host. No se muestra el contenido debido al convenio de confidencialidad firmado con la empresa.

#### **Módulo de asignación de equipos**

En la realización de este módulo se requiere que la función de los otros módulos anteriores como el catálogo de equipos y de empleados registre la información de forma correcta ya que cuando se crea este módulo de asignación de equipos se necesita esa información, porque primero se tienen que listar todos los equipos existentes ya sean buscados con especificaciones por ejemplo por sucursal, departamento, tipo de equipo, etc., una vez elegido el equipo que se asignara se continua con buscar a que empleado se le otorgara ese equipo de igual forma se hace un filtrado del empleado a elegir y finalmente se hace la asignación del equipo a ese empleado.

Entregables o producto generado:

Script desarrollos de los módulos corriendo en local host. No se muestra el contenido debido al convenio de confidencialidad firmado con la empresa.

#### **Módulo de reportes**

En este módulo se especifican los campos que se buscaran para generar un reporte, se crearon 2 reportes principales (formato de la empresa) para tener el conocimiento de la cantidad de equipos que se tiene por cada sucursal registrada, el segundo es un reporte especial por empleado además de decir los equipos que tiene asignado y el tipo al que pertenece se hace una responsiva donde el empleado tiene que firmar.

Entregables o producto generado:

Script desarrollos de los módulos corriendo en local host. No se muestra el contenido debido al convenio de confidencialidad firmado con la empresa.

#### **Módulo de bitácora de movimientos**

La información de este módulo será recaba de los módulos anteriores ya que aquí se registra toda acción que se realiza en el sistema, para que el usuario administrador tenga conocimiento de datos como: cuando se registró un equipo, cuando un empleado o cuando se dieron de baja, etc. Con este módulo se mostrara el registro de toda información que se ingrese en cualquier modulo del sistema.

#### **Testeo**

Esta actividad es la etapa de pruebas principal ya que aquí se hace un análisis a fondo del sistema, ya que es donde el sistema tiene que cumplir con sus funciones correctamente. De lo contrario se realizan reportes de incidencias para que se tenga la evidencia de donde y porque ocurren los fallos. Los que contribuyen a este testeo son el programador y es asesor industrial.

Entregable o producto generado:

Reporte de fallas o incidencias detectadas. No se muestra el contenido debido al convenio de confidencialidad firmado con la empresa.

#### **Corrección**

Con base en las evidencias que son los reportes de incidencias realizados en la actividad anterior se realiza la corrección de las fallas detectadas en el sistema, para que el sistema cumpla con las funciones de forma correcta y se prosiga con el siguiente paso.

#### **Montaje al servidor**

Una vez corregidas las incidencias el sistema está listo para ser instalado en el servidor de la empresa para que se empiece a trabajar sobre él. Se proporcionó el acceso al servidor como contraseñas e instrucciones, de que sección es donde se alojaría el sistema.

Entregable o producto generado:

El sistema se encuentra en línea para empezar a trabajar en él. No se muestra el contenido debido al convenio de confidencialidad firmado con la empresa.

## **Manual de usuario**

El manual de usuario es para el administrador y usuarios del sistema para detallar las funciones de este y saber realizar cada paso o actividad que se requiera realizar para un trabajo eficaz y preciso.

Entregable o producto generado:

Archivo de Word, manual de usuario. No se muestra el contenido debido al convenio de confidencialidad firmado con la empresa.

# <span id="page-29-0"></span>**3.4 Programación de desarrollo del proyecto**

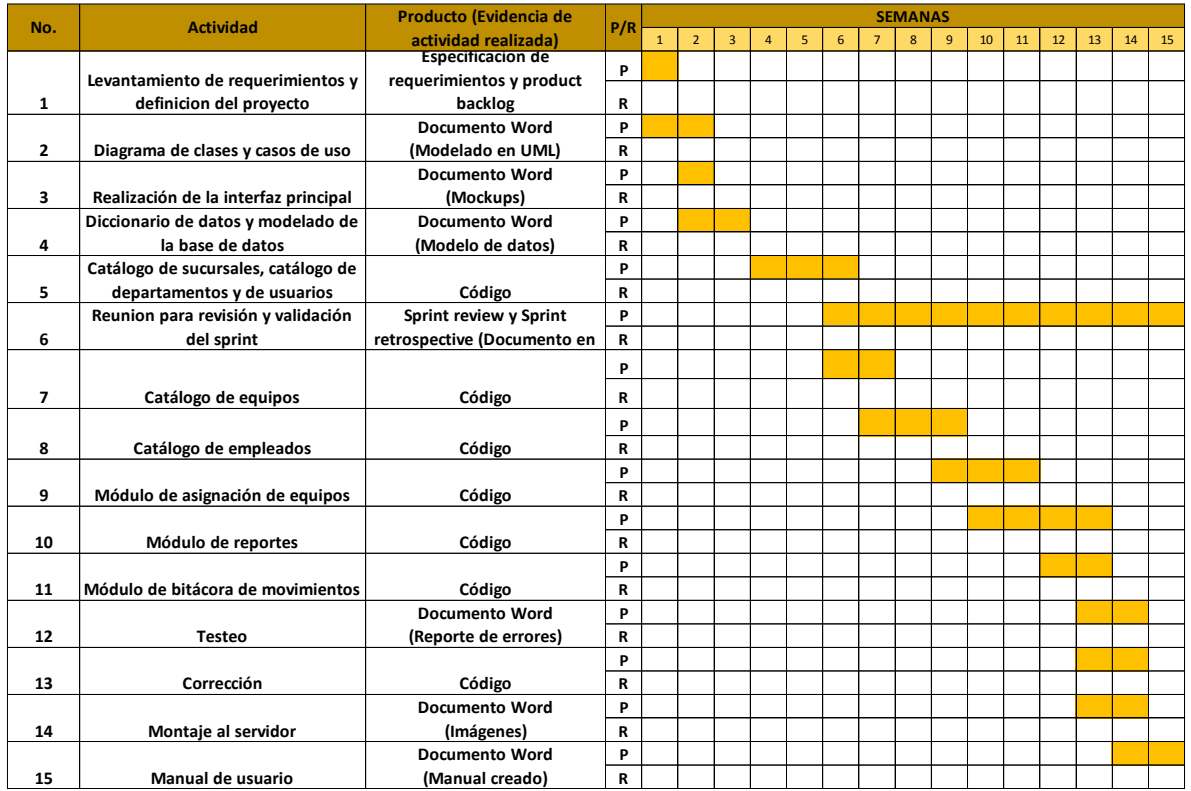

### <span id="page-30-0"></span>**Resultados**

La realización de este sistema de control y administración de equipos ayuda a la mejora del control de los fondos monetarios que se ocupan para la compra de nuevos equipos que se requieren para las sucursales de las que están a cargo, con esto se controla las condiciones del equipo, y cuando un nuevo empleado entra a trabajar a la empresa se da de alta en el sistema al igual que el equipo nuevo y se le asignan los nuevos equipos que utilizara.

Cuando se genera un reporte por empleado se genera uno especial, para que se le muestren las características de los equipos que utilizara, un empleado en específico, firmará de responsable de uso de los nuevos equipos. Con esto en caso de una falla se sabe que empleado fue el que lo estaba utilizando y no se deslindaría de la responsabilidad ya que antes del sistema no se tenía este conocimiento y el equipo además de que tenía falla no se sabía porque se movía de sucursal, que departamento lo tenía y mucho menos que empleados eran quienes ocuparon el equipo.

Con la integración del control de este sistema al registrar cada sucursal con sus diferentes departamentos a la hora de registrar un empleado y por consiguiente un equipo, cuando se hace la asignación por automático se tiene el conocimiento que el equipo será localizado a los datos del empleado por ejemplo si el equipo está en la matriz su localización pasara a la del empleado que se encuentra en otra sucursal.

Cuando se le solicita a el área de sistemas la cantidad de equipos que tienen las sucursales o se especifica una, en el módulo de reportes se genera un reporte por sucursal donde se detalla la información de cuantos equipos, sus características, las áreas donde se encuentran o departamentos y que empleados son los que están a cargo de esos equipos. Con esto se demuestra que el sistema es más eficiente que solo tener información en un Excel ya que cuando se hacía en un documento la información era incompleta, errónea y no estaba actualizada.

Con este sistema se puede observar cuando, que y quienes dieron de alta una sucursal, departamento, empleado, equipo y una asignación ya que cuenta con una bitácora de movimientos donde se registra cada evento realizado ya sea una alta o una baja. Con esto el administrador podrá ver qué acciones se hicieron en el sistema y podrá notificar las fechas en las que se hicieron modificaciones o se realizó un evento nuevo.

El sistema además de brindar agilidad, confiabilidad y eficacia se encuentra en un alojamiento de la empresa por lo cual si el administrador se dirige personalmente a una sucursal fuera de la matriz podrá acceder al sistema mediante diferentes dispositivos ya que el sistema es responsivo y sus direcciones url están codificadas para su acceso, estará en línea para cualquier dispositivo móvil y computadoras.

# <span id="page-32-0"></span>**Conclusiones**

A partir de la creación de este sistema web se ha logrado que el área de sistemas tenga el conocimiento exacto de los equipos que se encuentran en las diferentes sucursales.

A lo largo del desarrollo del sistema se presentaron diversas situaciones las cuales hicieron que este software fuera más detallado ya que se llegaron a crear dos módulos más de los planeados y reportes detallados solicitados por la empresa ya que se crearon nuevos formatos en el tiempo de desarrollo que son más minuciosos con la información.

En la parte de administración, crear este sistema fue de gran aportación a los conocimientos ya adquiridos a lo largo de la universidad ya que los equipos con los que se trabajó son del área de la misma área de tecnologías.

# <span id="page-32-1"></span>**Recomendaciones**

Cuando se presentó el proyecto se recomendó implementar un certificado SSL (capa de puertos seguros) para aumentar la seguridad ya que la información que se utiliza en el sistema es muy importante y confidencial. Pero no se aprobó por el personal de la empresa ya que resultaría más costoso.

Se recomendó hacer una integración con la segunda matriz la que se encarga del resto de las sucursales de la república mexicana pero por la falta de tiempo e información para con esa matriz no pudo realizarse tal integración ya que se incrementarían los dispositivos y se haría manejo de otra información además de los equipos.

## <span id="page-33-0"></span>**Referencias**

- Alvarez, M. A. (14 de Octubre de 2009). *desarrolloweb*. Obtenido de http://www.desarrolloweb.com/articulos/que-es-html5.html
- Aponte-systems. (2016). *Certificados SSL VeriSign*. Obtenido de https://apontesystems.com/secure/Certificados/Veri\_Sign
- Bravo, I. M. (s.f.). *Inform@tica*. Obtenido de http://indirainformatica.blogspot.mx/2007/09/qu-es-mysql.html
- Certsuperior. (2011-2016). *Certificados de seguridad*. Obtenido de https://www.certsuperior.com/CertificadosSeguridad.aspx
- Concepto definición. (09 de Noviembre de 2014). *Concepto definición*. Obtenido de http://conceptodefinicion.de/administracion/
- Damian. (23 de Noviembre de 2010). *html5.dwebapps*. Obtenido de http://html5.dwebapps.com/que-es-css3/
- DefinicionABC. (2007). *DefinicionABC*. Obtenido de http://www.definicionabc.com/comunicacion/reporte.php
- DefiniciónABC. (2007). *DefiniciónABC*. Obtenido de http://www.definicionabc.com/tecnologia/base-de-datos.php
- Desarrollo de aplicaciones web. (18 de Marzo de 2015). *Desarrollo de aplicaciones web Xampp*. Obtenido de http://www.um.es/docencia/barzana/DAWEB/Desarrollo-de-aplicacionesweb-Xampp.html
- Duarte, E. (16 de Marzo de 2013). *Capacity Information Technology Academy*. Obtenido de http://blog.capacityacademy.com/2013/03/16/jquery-que-esorigenes-ventajas-desventajas/
- *Ecured Conocimiento con todos y para todos*. (s.f.). Obtenido de https://www.ecured.cu/Servidor\_Web
- fraktalweb. (20 de Junio de 2013). *fraktalweb*. Obtenido de http://fraktalweb.com/blog/sistemas-web-para-que-sirven/
- GENBETA. (s.f.). Obtenido de http://www.genbetadev.com/herramientas/netbeans-1
- Group, T. y. (2013). *The Art of Agile Practice: A Composite Approach for Projects and Organizations.* New York.
- Instituto Politécnico Nacional. (2015). Metodologias. *Administración de proyectos de Tecnologias de la Información (TI).* México, D.F.
- ORJUELA, J. P. (2009). *SISTEMA ADMINISTRADOR DE INVENTARIOS.* Bogotá D.C.
- Procesos de software. (s.f.). *Procesos de software Metologia RUP*. Obtenido de https://procesosdesoftware.wikispaces.com/METODOLOGIA+RUP
- SALVADOR, D. E. (2009). *SISTEMA DE ADMINISTRACIÓN E INVENTARIO.* México.
- Scrum Manager body of knowledge. (05 de Marzo de 2013). *Scrum Manager*. Obtenido de http://www.scrummanager.net/bok/index.php?title=Modelo\_original\_de\_Scru m\_para\_desarrollo\_de\_software
- The PHP Group. (2001-2016). Obtenido de http://php.net/manual/es/introwhatis.php
- udlap. (s.f.). *udlap*. Obtenido de http://www.udlap.mx/intranetWeb/centrodeescritura/files/notascompletas/bit acoradeInvestigacion.pdf